## Imprimer depuis un copieur multifonctions

*Retrouvez tous nos tutoriels vidéo sur : https://dri.parisnanterre.fr/watchdoc/* 

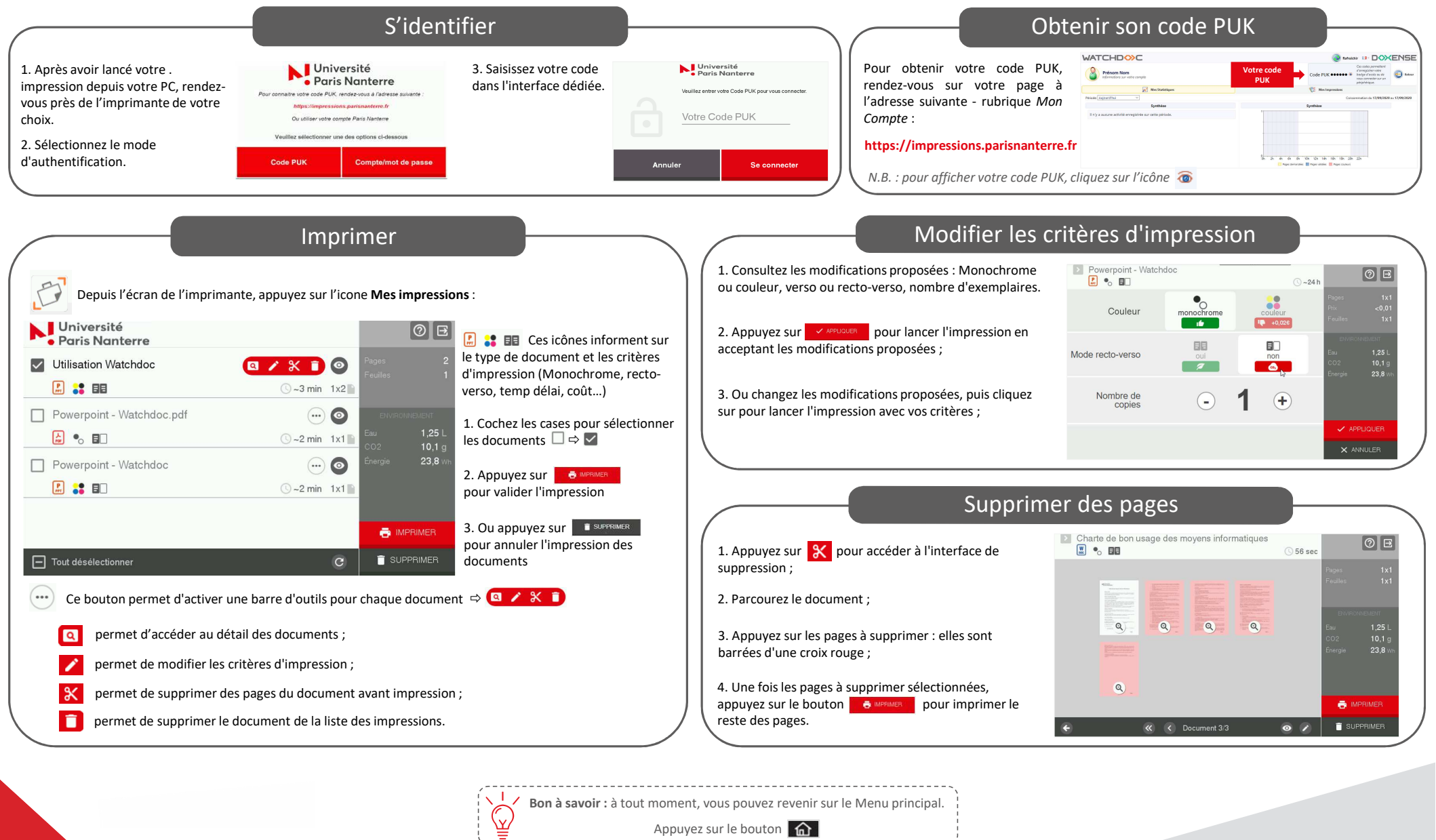

Appuyez sur le bouton